# [A Mechanism to Define and](http://protege.stanford.edu/conference/2006/submissions/abstracts/7.3_Martin_oConnor_BuiltInBridge.pdf)  Execute **[SWRL Built-ins](http://protege.stanford.edu/conference/2006/submissions/abstracts/7.3_Martin_oConnor_BuiltInBridge.pdf)** in [Protégé-OWL](http://protege.stanford.edu/conference/2006/submissions/abstracts/7.3_Martin_oConnor_BuiltInBridge.pdf)

Martin O'ConnorStanford Medical Informatics, Stanford University

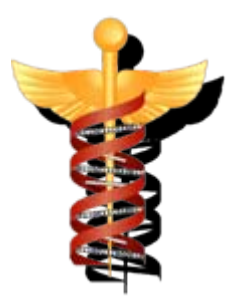

## What is SWRL?

- • SWRL is an acronym for Semantic Web Rule Language.
- • SWRL is intended to be the rule language of the Semantic Web.
- • SWRL includes a high-level abstract syntax for Horn-like rules
- • All rules are expressed in terms of OWL concepts (classes, properties, individuals)

#### Example SWRL Rule: Has brother

#### Person(?p) ^ hasSibling(?p,?s) ^ Man(?s)  $\longrightarrow$ hasBrother(?p,?s)

#### Example SWRL Rule with Named Individuals: Has brother

Person(Fred) ^ hasSibling(Fred, ?s) ^ Man(?s)  $\longrightarrow$ hasBrother(Fred, ?s)

#### Example SWRL Rule with Literals and Built-ins: is adult?

Person(?p) ^ hasAge(?p,?age) ^ swrlb:greaterThan(?age,17)  $\longrightarrow$ Adult(?p)

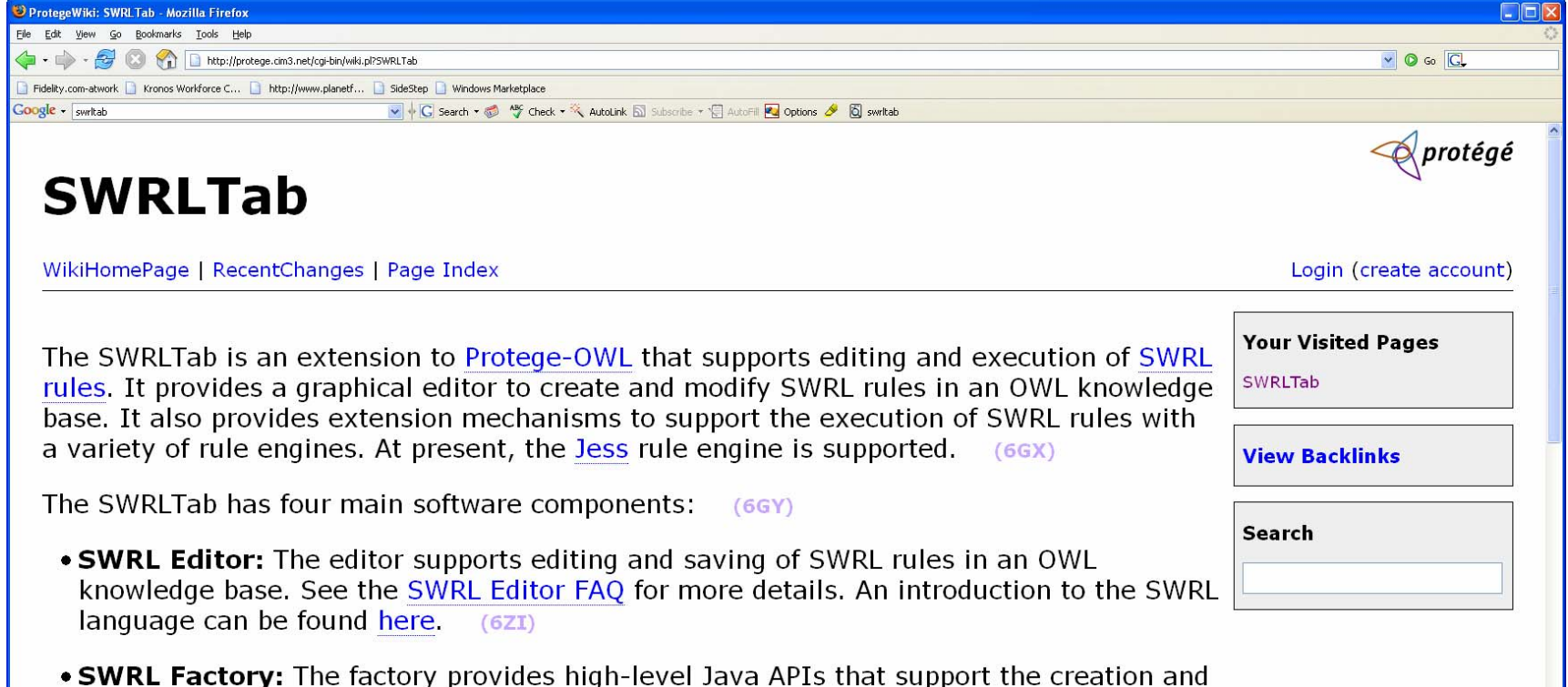

- modification of SWRL rules in an OWL knowledge base. This API can be used by developers who wish to work with SWRL rules in their applications. See the SWRL Factory FAQ for more details.  $(6H<sub>0</sub>)$
- SWRL Bridge: The bridge provides the infrastructure necessary to incorporate rule engines into Protege-OWL to execute SWRL rules. See the SWRL Rule Engine Bridge FAQ for more details. A bridge for the Jess rule engine is provided in the Protege-OWL distribution. A user interface called the SWRLJessTab is also provided to interact with this bridge. The hope is that bridges for other rule engines will be developed by the Protege-OWL community and than an array of inference mechanism will become available for executing SWRL rules.  $(6H1)$
- SWRL Built-in Bridge: SWRL built-ins are predicates that accept one or more arguments. These predicates can be used in SWRL rules to support the definition of arbitrary user-defined built-ins, which can then be used in rules. The SWRLTab has a subcomponent called the built-in bridge that provides a mechanism to define Java implementations of SWRL built-ins. These implementations can then be dynamically loaded by the bridge and invoked from a rule engine.  $(6H2)$

Done

## What is the SWRL Editor?

- The SWRL Editor is an extension to Protégé-OWL that permits the interactive editing of SWRL rules.
- The editor can be used to create SWRL rules, edit existing SWRL rules, and read and write SWRL rules.
- It is accessible as a tab within Protégé-OWL.

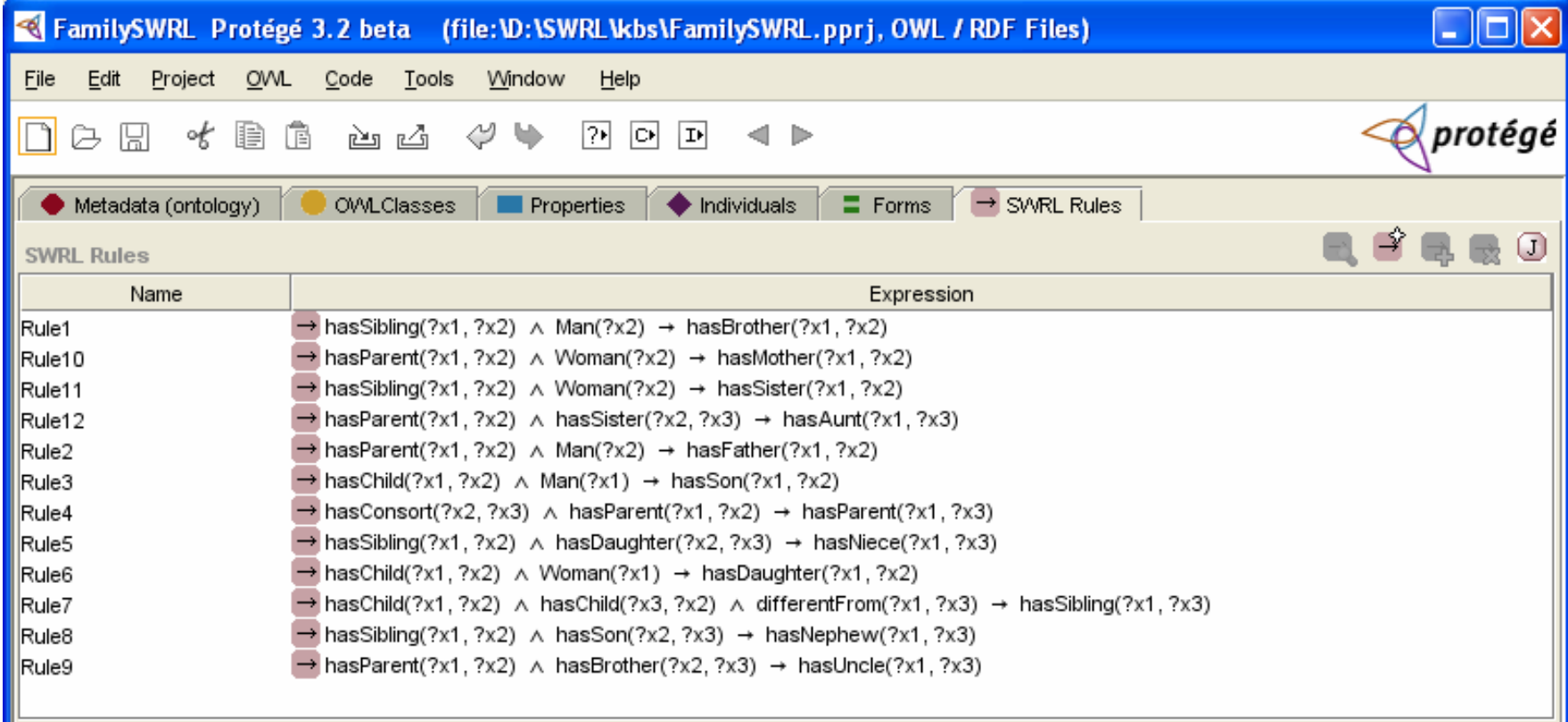

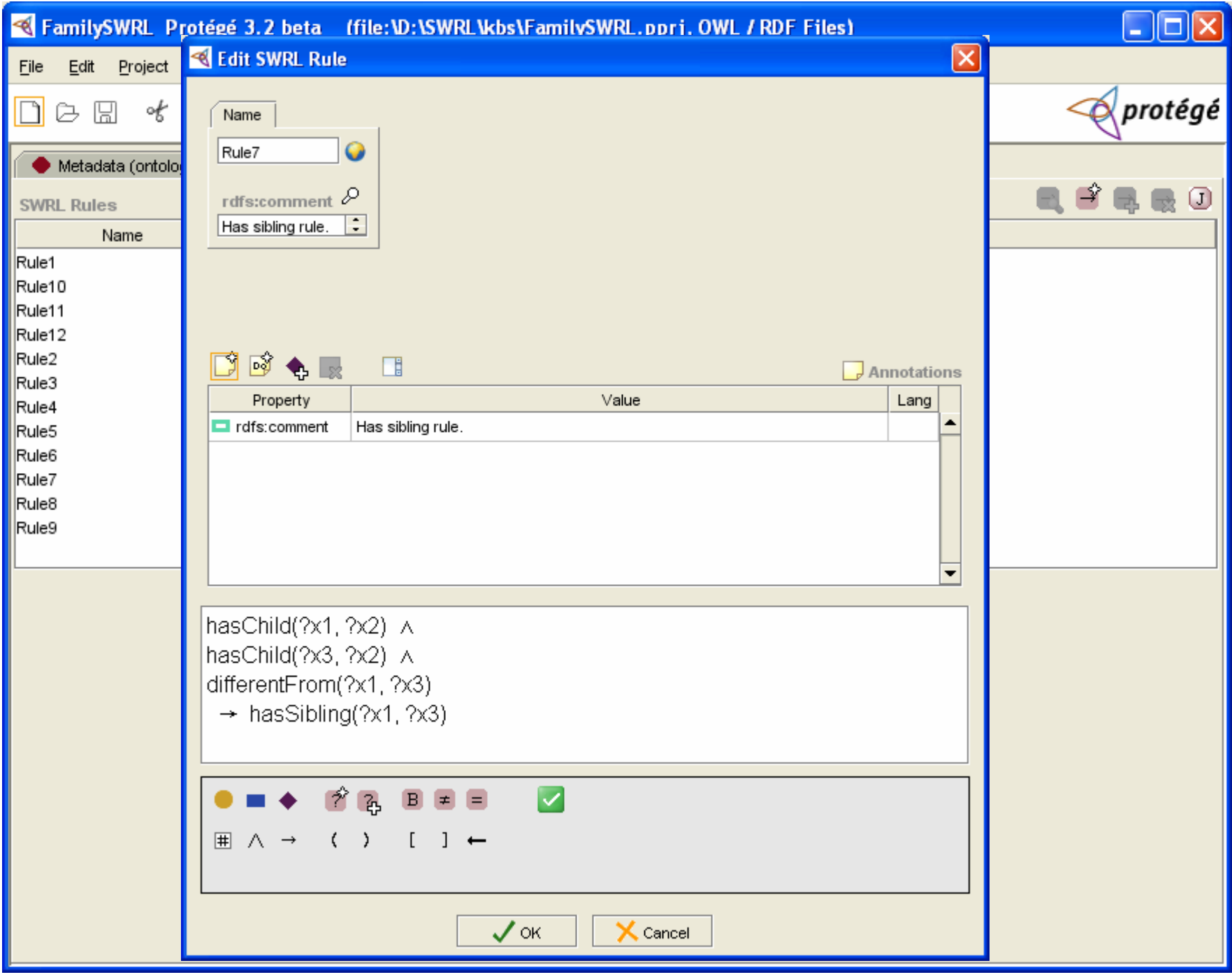

## SWRL Factory API

- The SWRL API provides a mechanism to create and manipulate SWRL rules in an OWL knowledge base.
- This API is used by the SWRL Editor. However, it is accessible to all OWL Plugin developers.
- Third party software can use this API to work directly with SWRL rules, e.g., new SWRL editor or third-party rule engine developers.
- Fully documented in SWRLTab Wiki.

## SWRL Rule Engine Bridge

- Given an OWL knowledge base it will extract SWRL rules and relevant OWL knowledge.
- Also provides an API to assert inferred knowledge.
- Knowledge (and rules) are described in non Protégé-OWL API-specific way.
- These can then be mapped to a rule-engine specific rule and knowledge format.
- This mapping is developer's responsibility.

## Rule Engine Interaction with SWRL Rules

- Before mapping, extracting relevant OWL knowledge for inference is an important optimization.
- Not all knowledge needs to be extracted.
- Required knowledge can be determined rules.
- For example, the rule: Man(Fred) ^ Man(?y) ^ hasParent(Fred, ?y) ^ hasBrother(?y,?z) -> hasUncle(Fred, ?z) requires:
	- The individual named **Fred**
	- All individuals of class **Man** and subclasses
	- Fred's **hasParent** properties and subproperties.
	- All individuals with the **hasBrother** property and subproperties.

## High-level Steps to Integrate Rule Engine with Protégé-OWL

- •Use SWRL API to get all rules in knowledge base.
- •Use OWL API to get all relevant OWL knowledge.
- •Map OWL knowledge to rule engine knowledge.
- Perform inference!
- •Map created rule engine knowledge to OWL.
- • Use OWL API to put new information into OWL knowledge base.
- Also: GUI real estate is usually required.
- •Other issues: integrity checking.

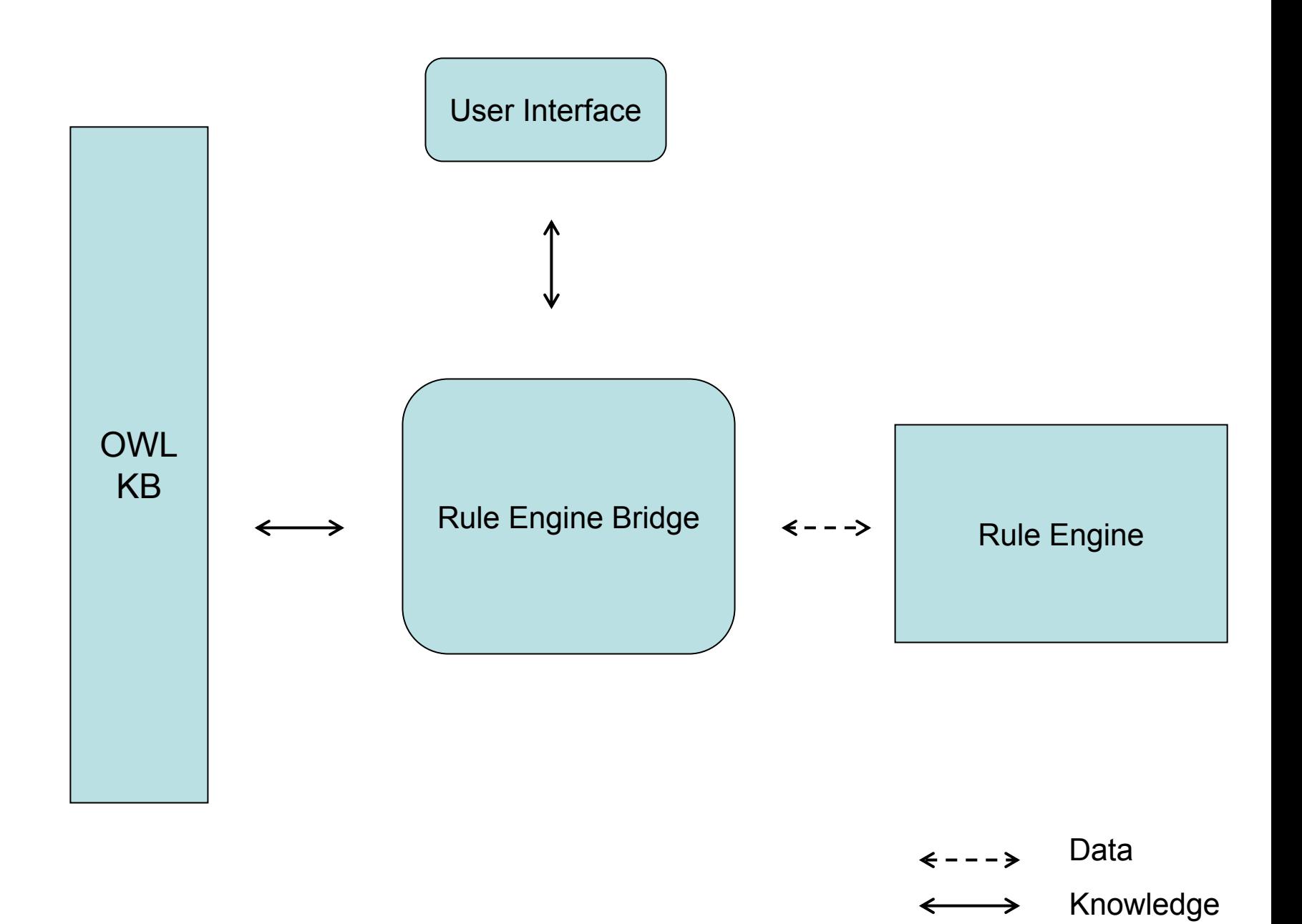

 $\leftarrow$ 

→

## We used the SWRL Bridge to Integrate Jess Rule Engine with Protégé-OWL

- Jess is a Java-based rule engine.
- • Jess system consists of a rule base, fact base, and an execution engine.
- • Available free to academic users, for a small fee to non-academic users
- Has been used in Protégé-based tools, e.g., JessTab.

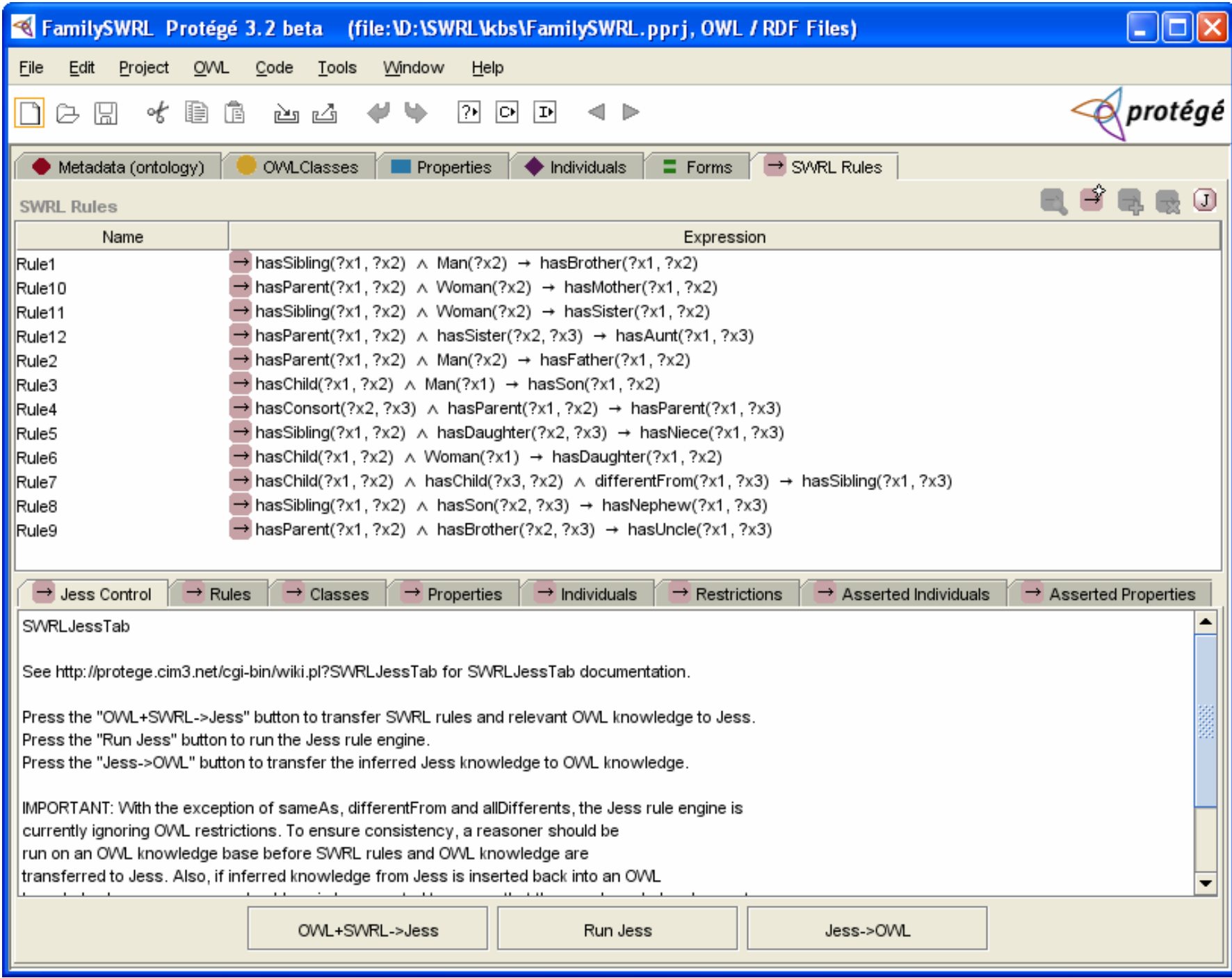

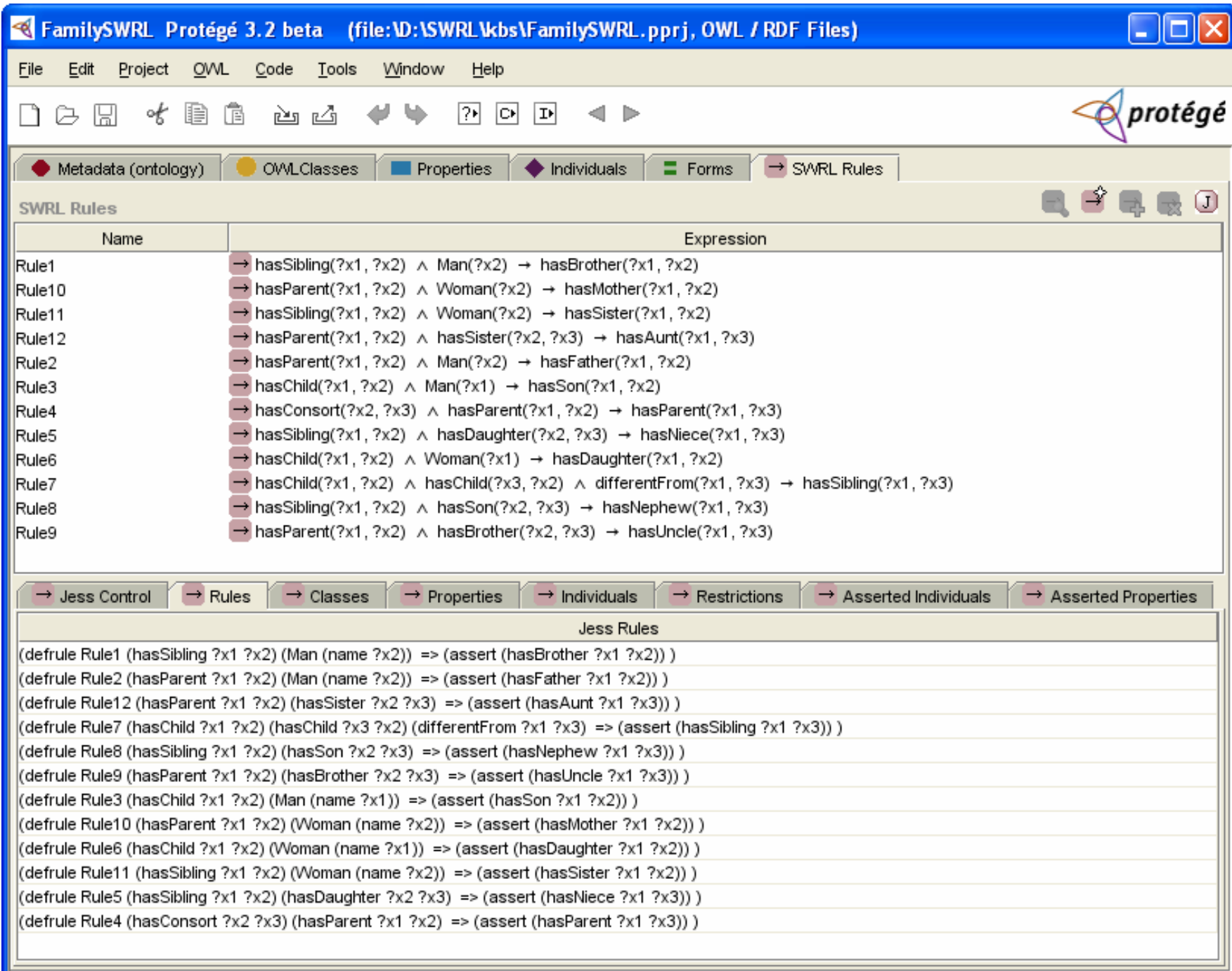

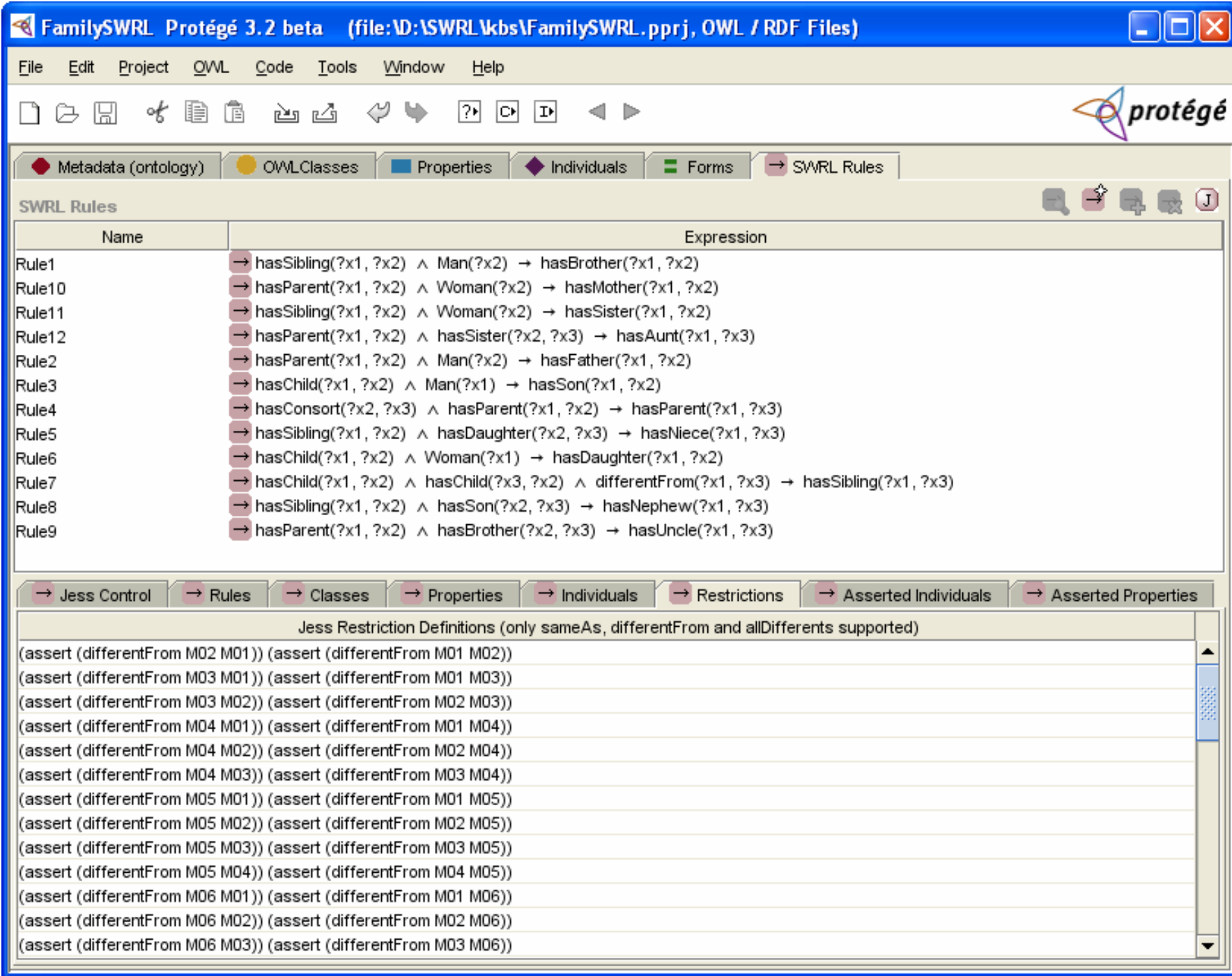

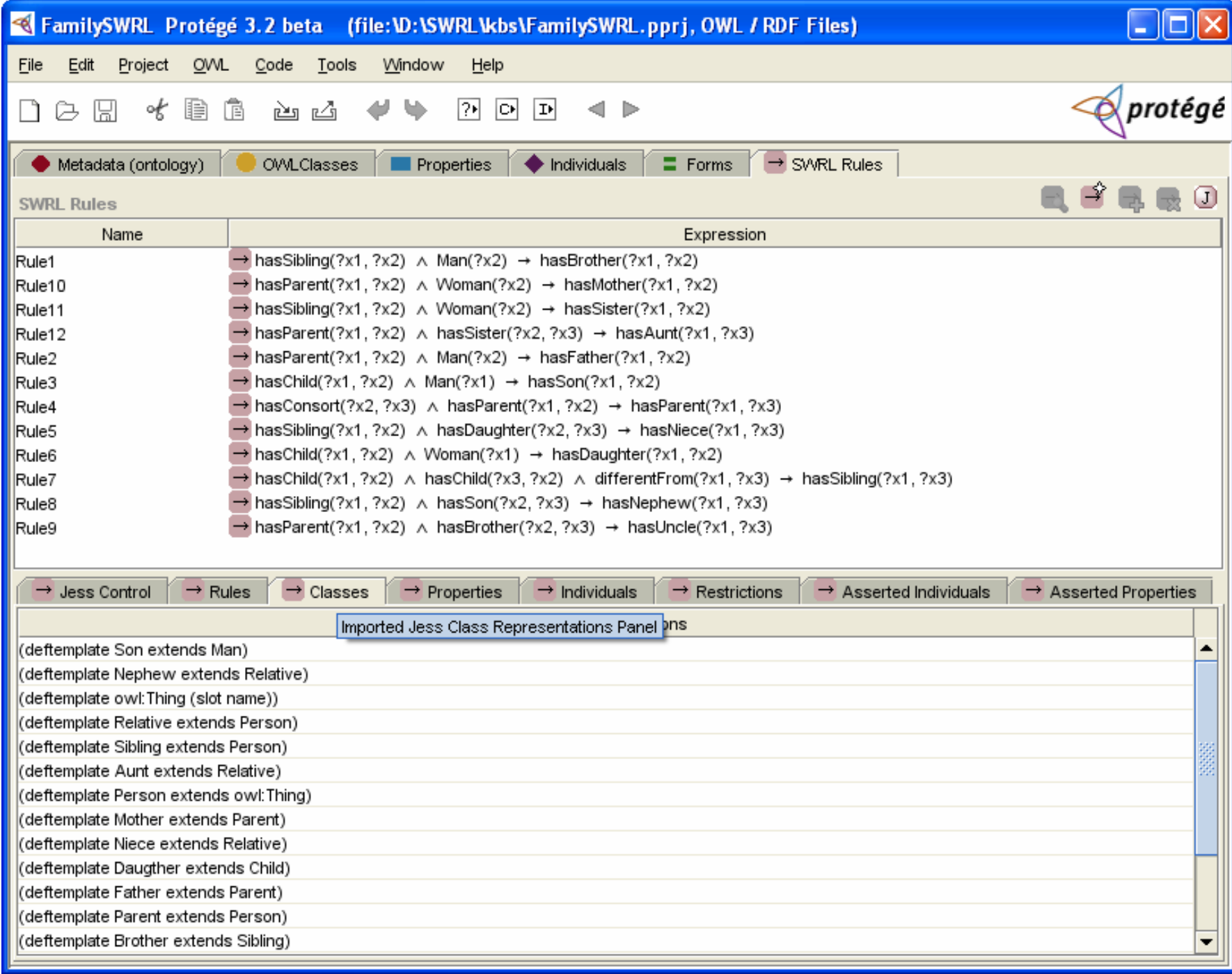

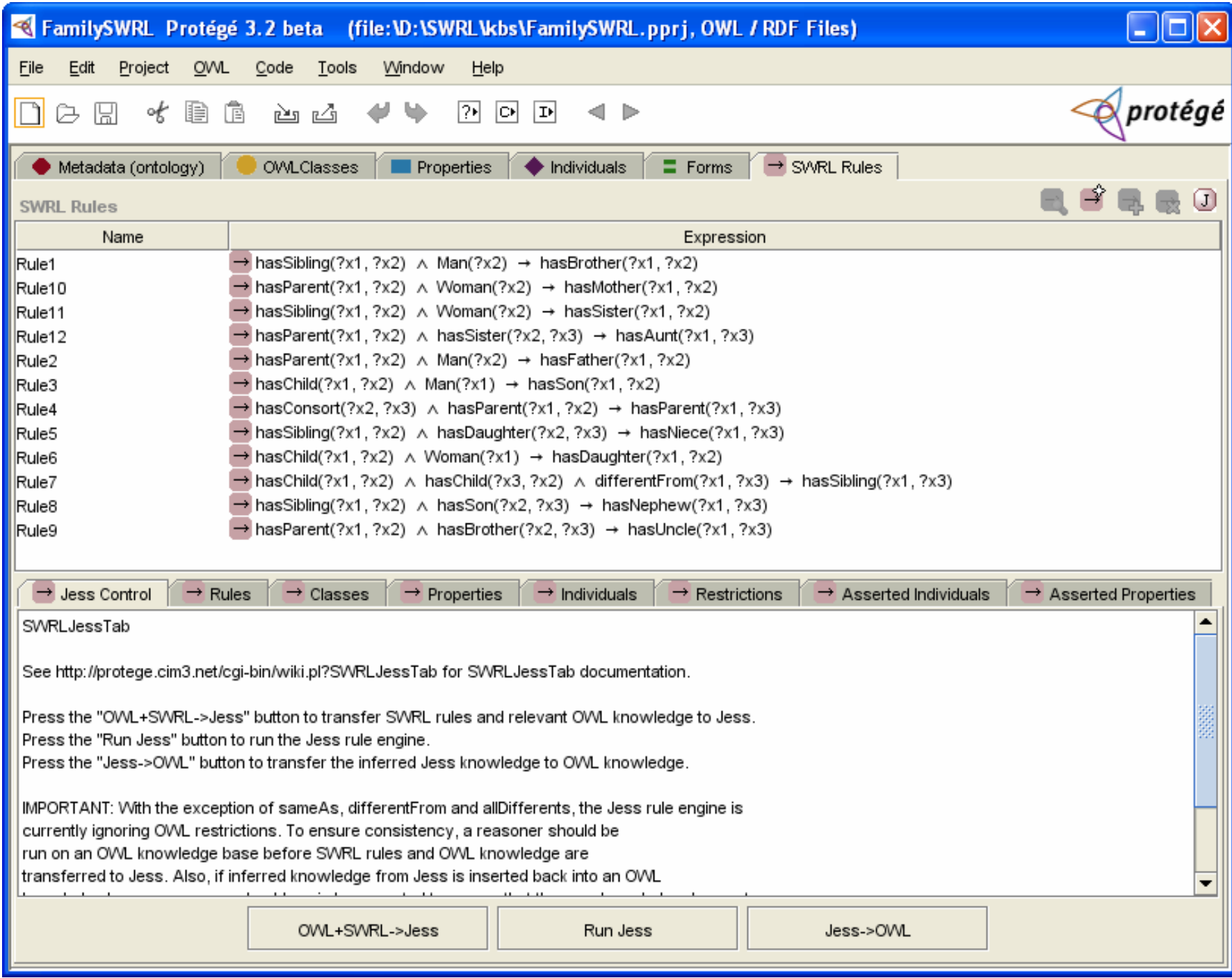

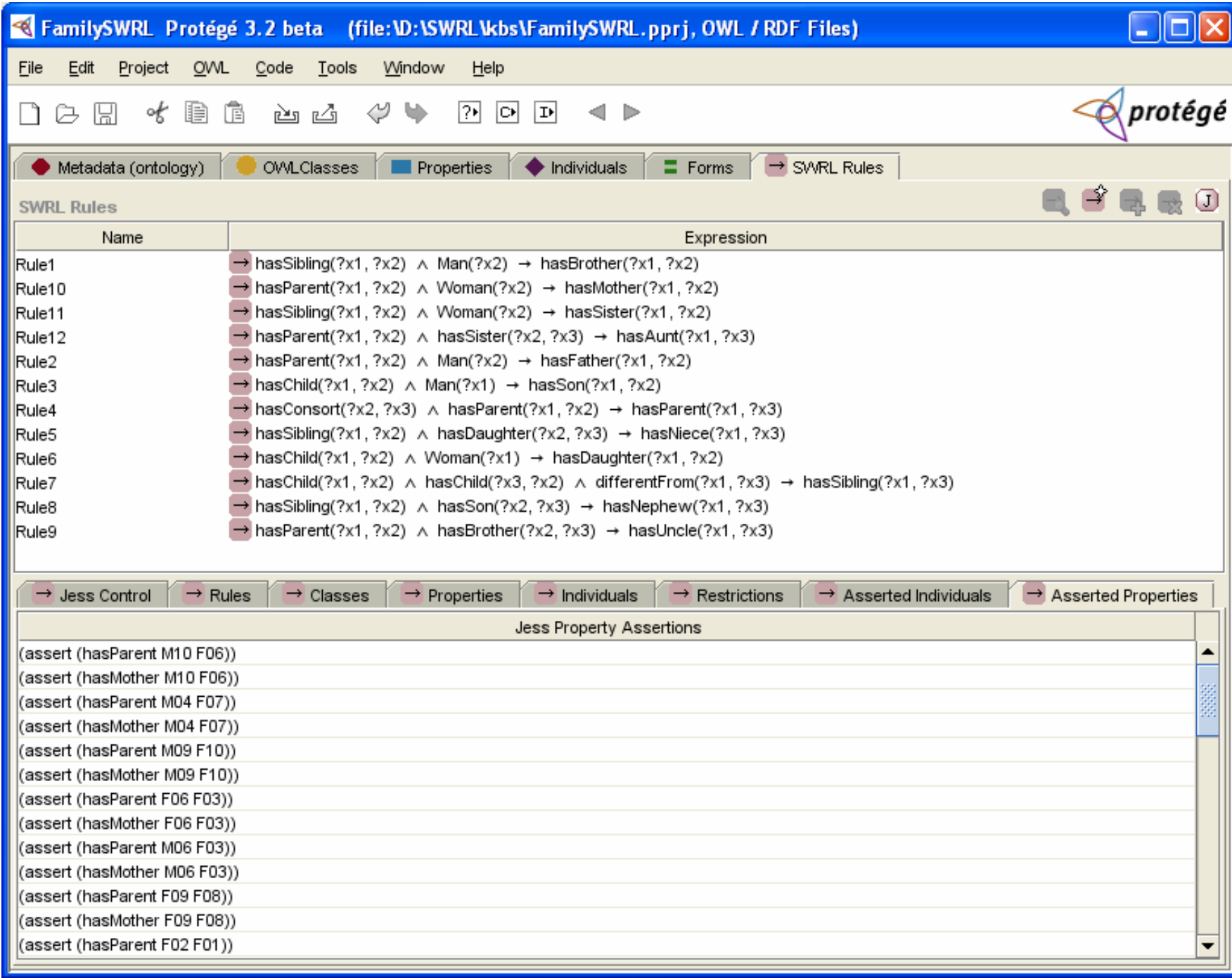

## Outstanding Issues

- • SWRL Bridge does not know about all OWL constraints.
	- –Contradictions with rules possible!
	- – Consistency must be assured by the user running a reasoner.
	- –Hard problem to solve in general.
- Integrated reasoner and rule engine would be ideal.
- Possible solution with KAON2.

# SWRL Built-in Bridge

- SWRL provides mechanisms to add user-defined predicates, e.g.,
	- –hasDOB(?x, ?y) ^ temporal:before(?y, '1997')…
	- –hasDOB(?x, ?y) ^ temporal:equals(?y, '2000')…
- These built-ins could be implemented by each rule engine
- However, the SWRL Bridge provides a dynamic loading mechanism for Java-defined built-ins
- Can be used by any rule engine implementation

#### Defining a Built-in in Protégé-OWL

- • Describe library of built-ins in an OWL file using definition of swrl:Builtin provided by SWRL ontology
- • Provide Java implementation of built-ins and wrap in JAR file
- •Load built-in definition file in Protégé-OWL
- • Put JAR file in Protégé-OWL plugins directory
- Built-in bridge will make run-time links

#### Example: defining stringEqualIgnoreCase from Core SWRL Built-ins Library

•Core SWRL built-ins defined by:

–<http://www.w3.org/2003/11/swrlb>

- Provides commonly needed built-ins, e.g., add, subtract, string manipulation, etc.
- •Normally aliased as 'swrlb'
- •Contains definition for stringEqualIgnoreCase

#### Example Implementation Class for Core SWRL Built-in Methods

package edu.stanford.smi.protegex.owl.swrl.bridge.builtins.swrlb;

import edu.stanford.smi.protegex.owl.swrl.bridge.builtins.\*; import edu.stanford.smi.protegex.owl.swrl.bridge.exceptions.\*;

public class SWRLBuiltInMethodsImpl implements SWRLBuiltInMethods {<br>} public boolean stringEqualIgnoreCase(List arguments) throws BuiltInException { ... } .... } // SWRLBuiltInMethodsImpl

#### Example Implementation for Built-in swrlb:stringEqualIgnoreCase

private static String SWRLB SEIC = "stringEqualIgnoreCase";

public boolean stringEqualIgnoreCase(List arguments) throws BuiltInException {<br>} SWRLBuiltInUtil.checkNumberOfArgumentsEqualTo(SWRLB\_SEIC, 2, arguments.size());

String argument1 = SWRLBuiltInUtil.getArgumentAsAString(SWRLB SEIC, 1, arguments); String argument2 = SWRLBuiltInUtil.getArgumentAsAString(SWRLB SEIC, 2, arguments);

return argument1.equalsIgnoreCase(argument2); } // stringEqualIgnoreCase

## Invocation from Rule Engine

- Use of swrlb:stringEqualIgnoreCase in rule should cause automatic invocation
- SWRL rule engine bridge has an invocation method
- Takes built-in name and arguments and performs method resolution, loading, and invocation
- Efficiency a consideration: some methods should probably be implemented naively by rule engine, e,g., add, subtract, etc.

#### Example Built-in Library: Temporal Operators

- •SWRL has limited temporal support
- OWL and SWRL suffer similar limitations to the relational model:
	- –no temporal model
	- –limited temporal operators in SWRL
- Hence we have developed a
	- –temporal ontology
	- –temporal extensions to SWRL

#### Temporal Extensions

- The temporal ontology provides a standard mechanism for representing temporal data
- The temporal operators provide a rich set of temporal operators, e.g.,
	- before
	- after
	- –during

#### Example SWRL Rule: **Constraints**

#### On days that both immunotherapy and omalzumab are administered, omalzumab must be injected 60 minutes after immunotherapy.

Patient(?p)  $\wedge$ 

hasExtendedEvent(?p, ?eevent1)  $\land$  hasExtendedEvent(?p, ?eevent2)  $\land$ temporal: hasValue(?eevent1, ?event1) ^ temporal: hasValidTime(?eevent1, ?event1VT) ^ temporal: hasTime(?event1VT, ?event1Time) ^ temporal: hasValue(?eevent2, ?event2) ^ temporal:hasValidTime(?eevent2, ?event2VT) ^ temporal:hasTime(?event2VT, ?event2Time) ^ hasVisit(?event1, ?v1) ^ hasVisit(?event2, ?v2) ^ hasActivity(?event1, ?a1) ^ hasName(?a1, "Omalizumab") ^ hasActivity(?event2, ?a2)  $\land$  hasName(?a2, "Immunotherapy")  $\land$ temporal:before(?event2Time, ?event1Time) ^ temporal:durationMinutesLessThan(60, ?event2Time, ?event1Time) -> NonConformingPatient(?p)

### Conclusion: Developers Needed!

- •SWRLTab is open source.
- Well documented in Wiki:
	- http://protege.cim3.net/cgi-bin/wiki.pl?SWRLEditorFAQ
	- –<http://protege.cim3.net/cgi-bin/wiki.pl?SWRLFactoryFAQ>
	- <http://protege.cim3.net/cgi-bin/wiki.pl?SWRLRuleEngineBridgeFAQ>
	- http://protege.cim3.net/cgi-bin/wiki.pl?SWRLBuiltInBridge
- New rule engines could be integrated
- • Could be used to wrap existing method libraries as built-ins